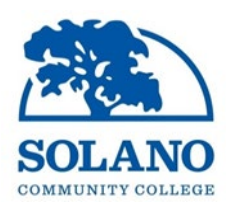

## **INVITATION TO BID**

## EARLY LEARNING CENTER PROJECT FORMAL BID - PROJECT #23-003 SOLANO COMMUNITY COLLEGE DISTRICT

**NOTICE IS HEREBY GIVEN** that the Governing Board of the Solano Community College District ("District") is inviting sealed bids for the Fairfield Campus <u>Early Learning Center Project #23-003.</u>

To bid on this project, the Bidders will be required to possess the following California State Contractor's License(s): **A – General Engineering Contractor** <u>or</u> **B – General Building Contractor** 

Sealed bids are due by 2:00 PM on, Wednesday, September 28<sup>th</sup>, 2022.

Please submit Bids to: Solano Community College District Attn: Kitchell 4000 Suisun Valley Road Fairfield, CA 94535 Building 1102 (Kitchell Bond Office) Bid opening will be live streamed over the internet, there will be no in-person attendance. Live stream can be accessed through the following link: <u>http://welcome.solano.edu/scc-bids/</u>

Contract Documents will be available on or after August 24<sup>th</sup>, 2022. Contract Documents can be viewed or downloaded on the Solano Community College District's website: <u>http://www.solano.edu/measureg/vendor.php</u>

There will be a **Virtual Mandatory Pre-Bid Conference** on, **Thursday, September 1<sup>st</sup>, 2022, at 11:00 AM** via Microsoft Teams (web based meeting). All interested parties must register online to attend. Registration link is located in the Notice to Bidders, 00 11 16. An independent site visit must also be conducted by potential bidders during the bidding period.

Technical questions must be submitted, in writing by no later than **2:00 p.m. on, Wednesday, September 14<sup>th</sup>, 2022** to Noe Ramos via email at <u>Noe.Ramos@Solano.edu</u>. Addenda will be posted on the District's website at <u>http://www.solano.edu/measureq/vendor.php</u>. All bids received will require acknowledgement of receipt of any issued addenda to be considered responsive and responsible.